## アルミニウムA社O材の解析例

#### 粉末random試料によるdefocus補正 Rp%評価 Random(BG)%評価 VolumeFraction評価

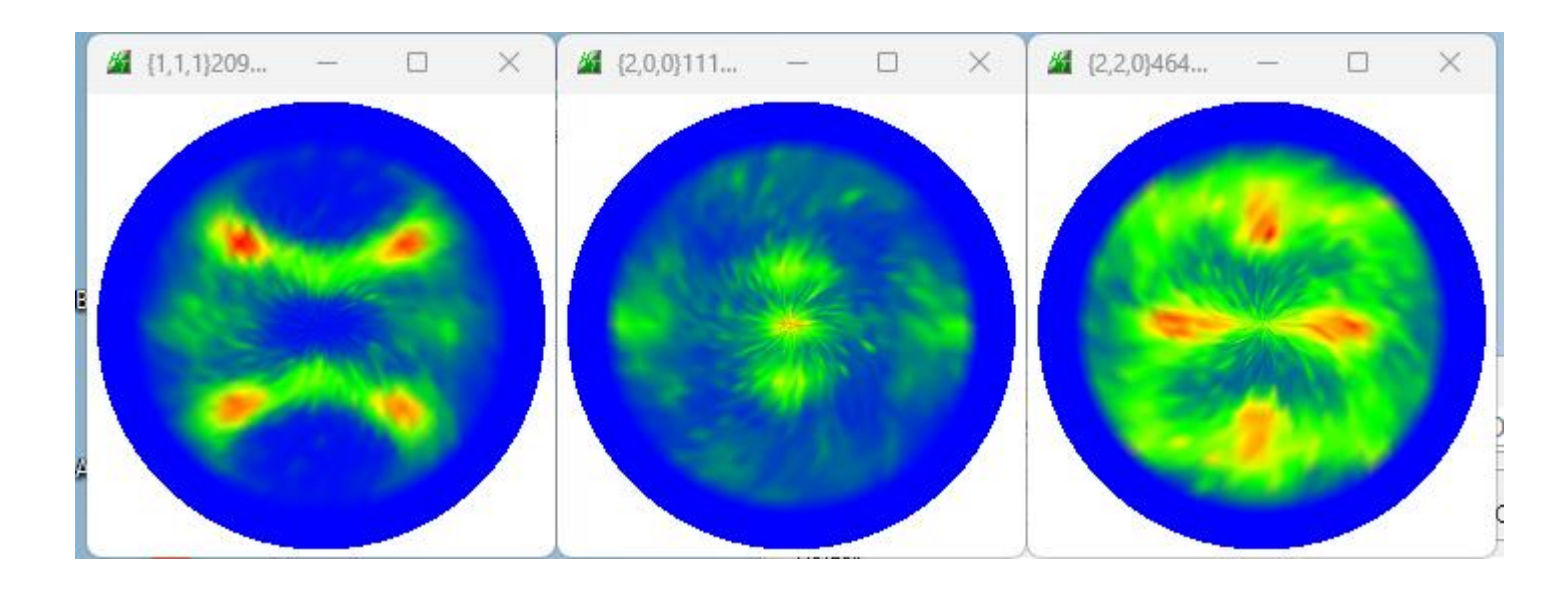

## 粉末試料によるdefocus補正データ作成

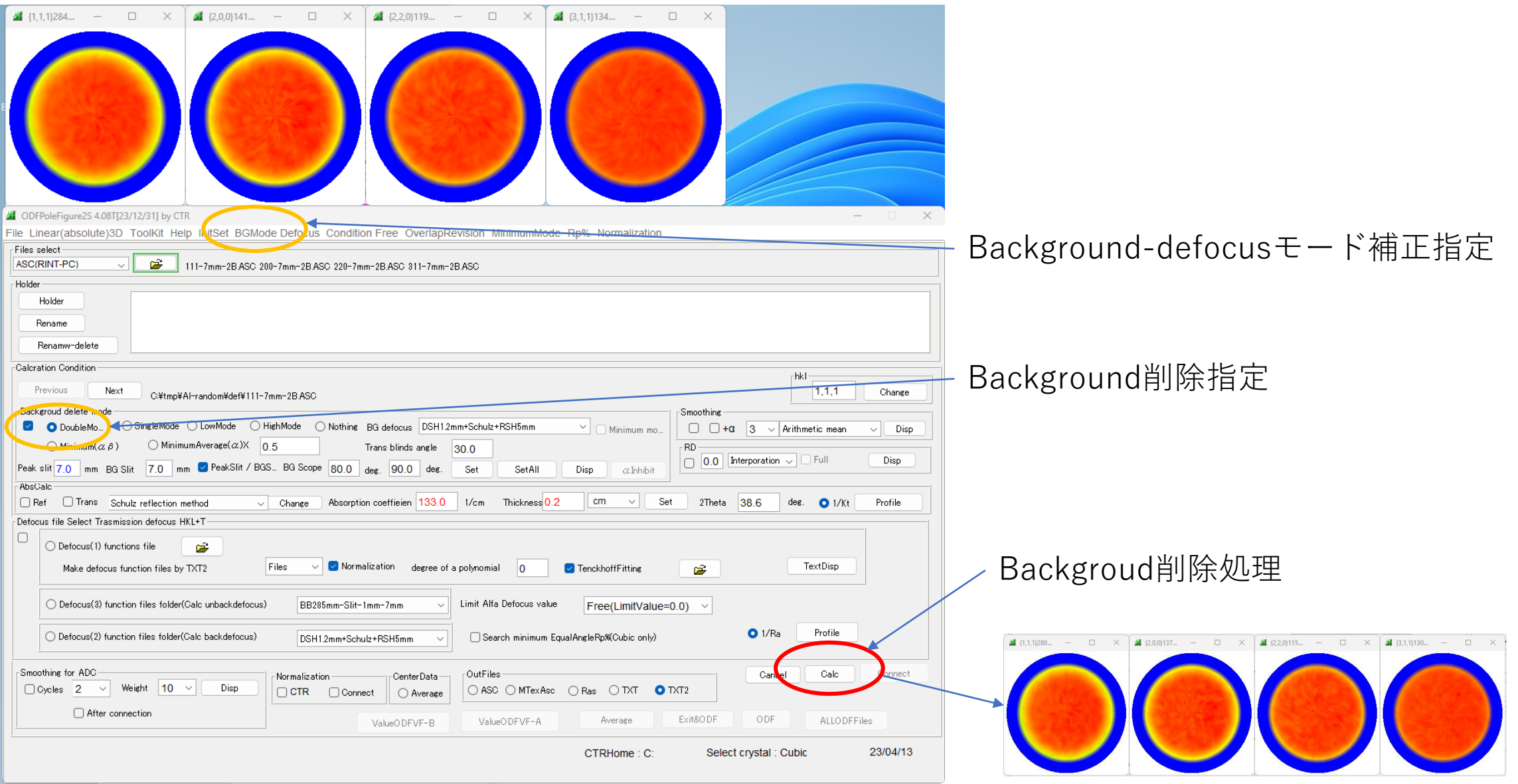

Defocusファイル登録

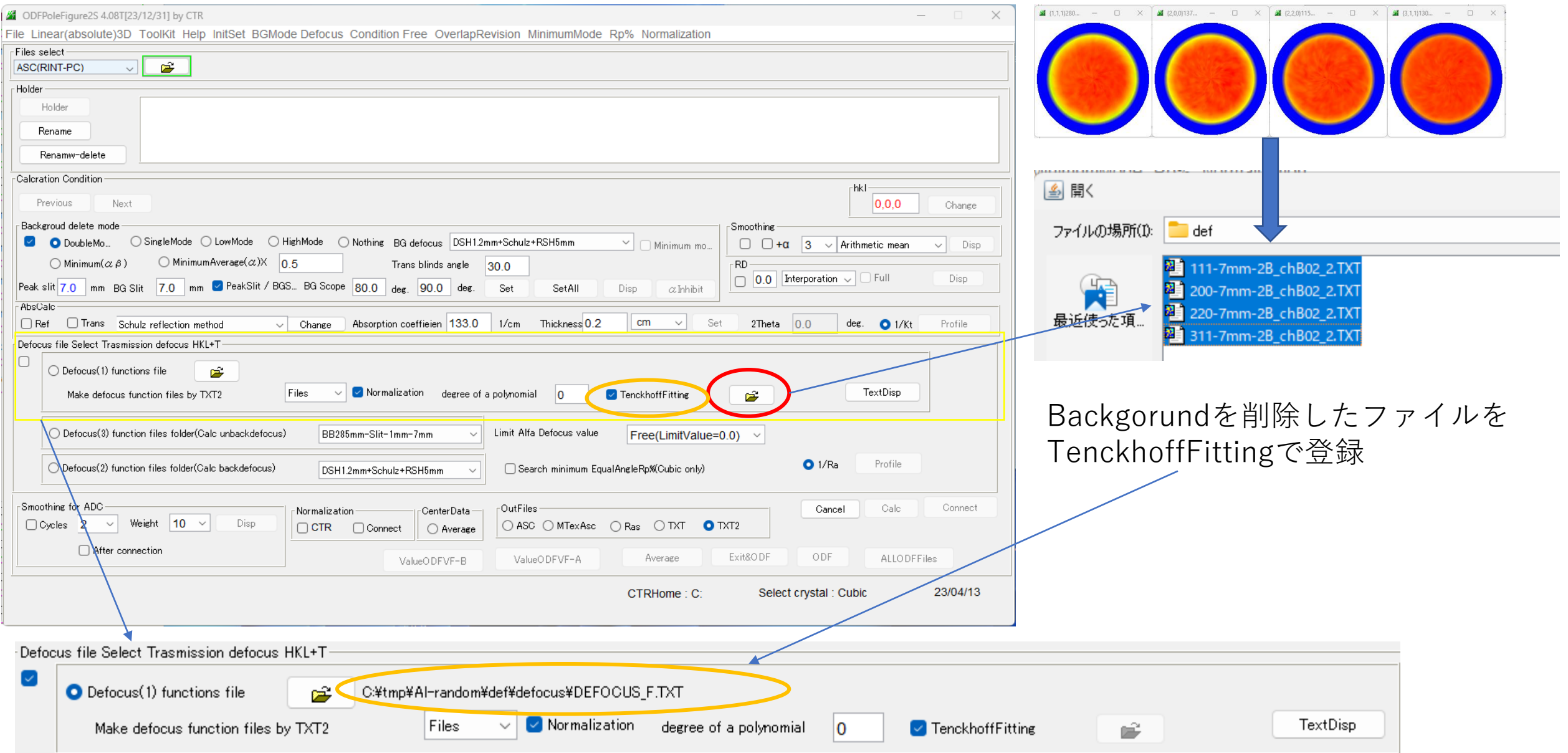

#### A 社 O材の極点処理1

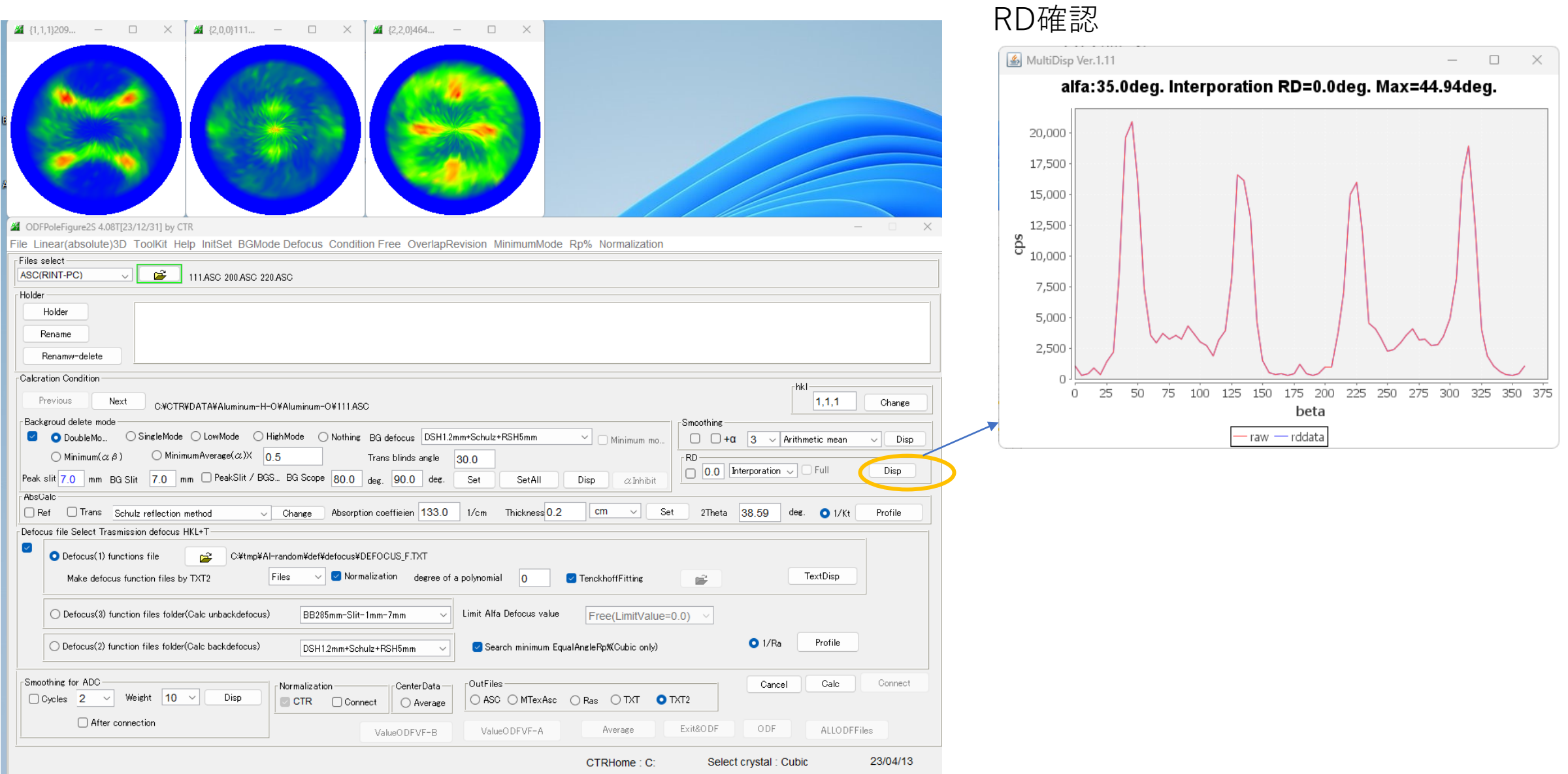

#### A社O材の極点処理2

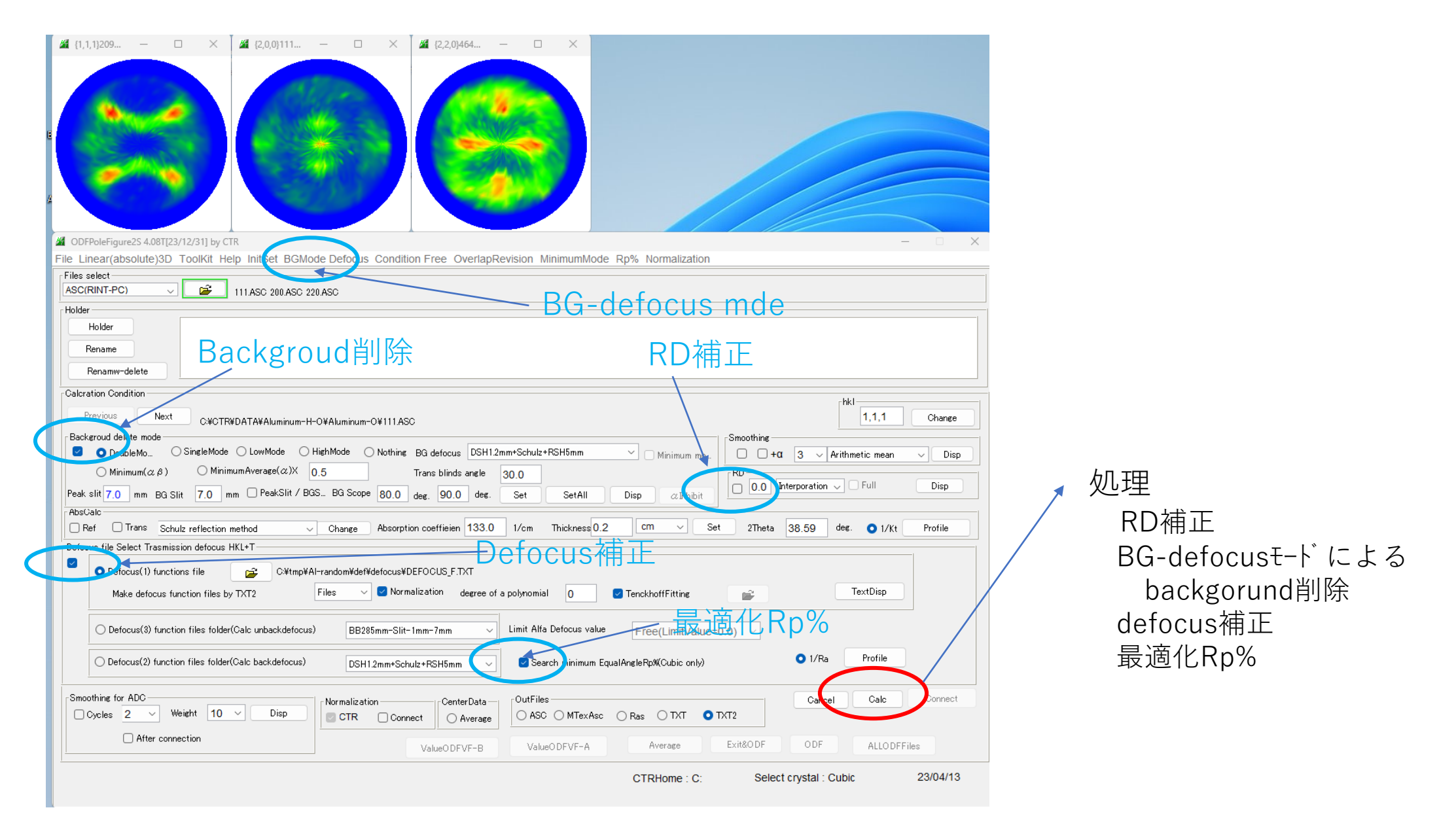

#### A社H材の極点処理確認

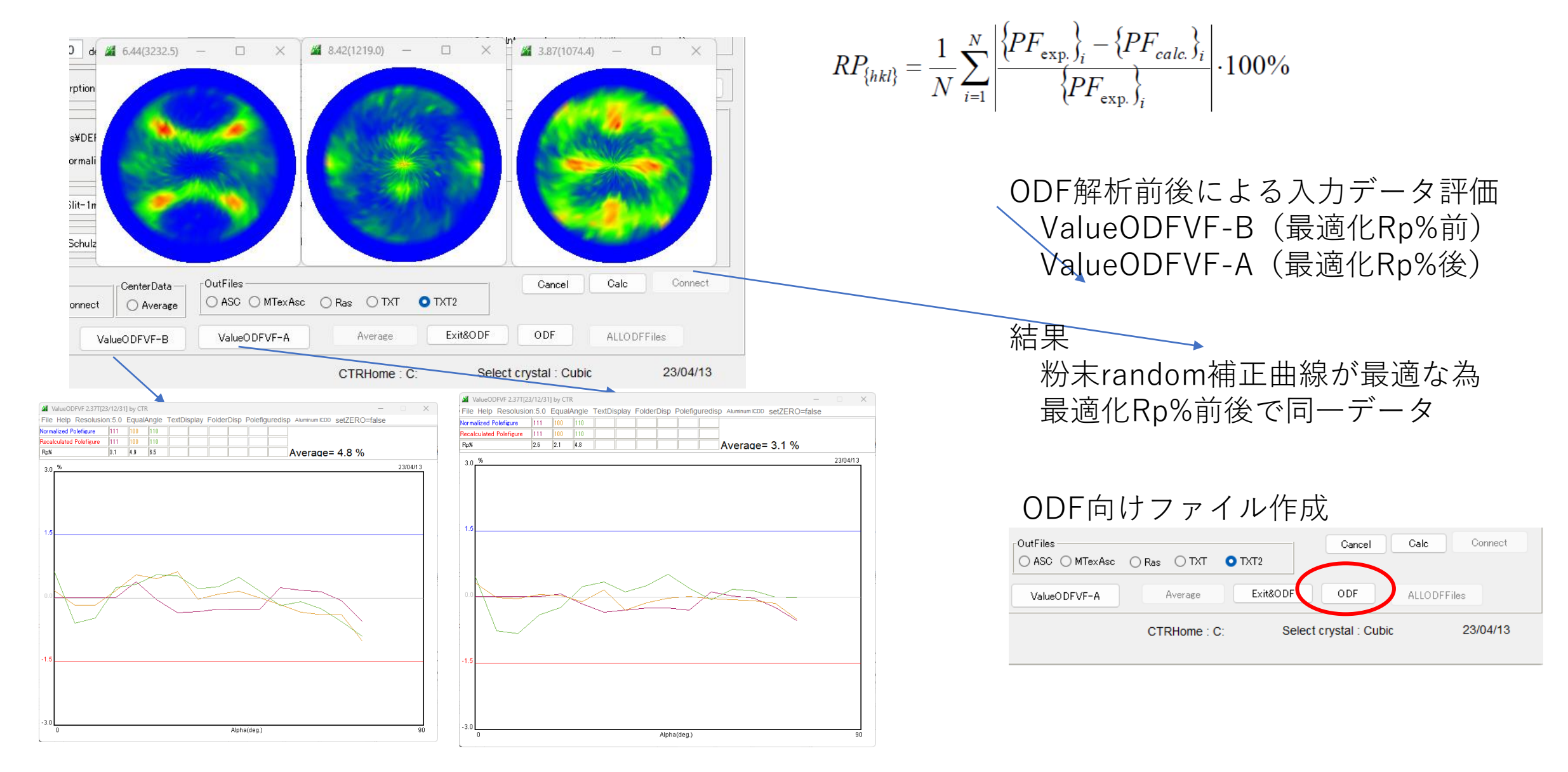

最適化Rp%で改善される

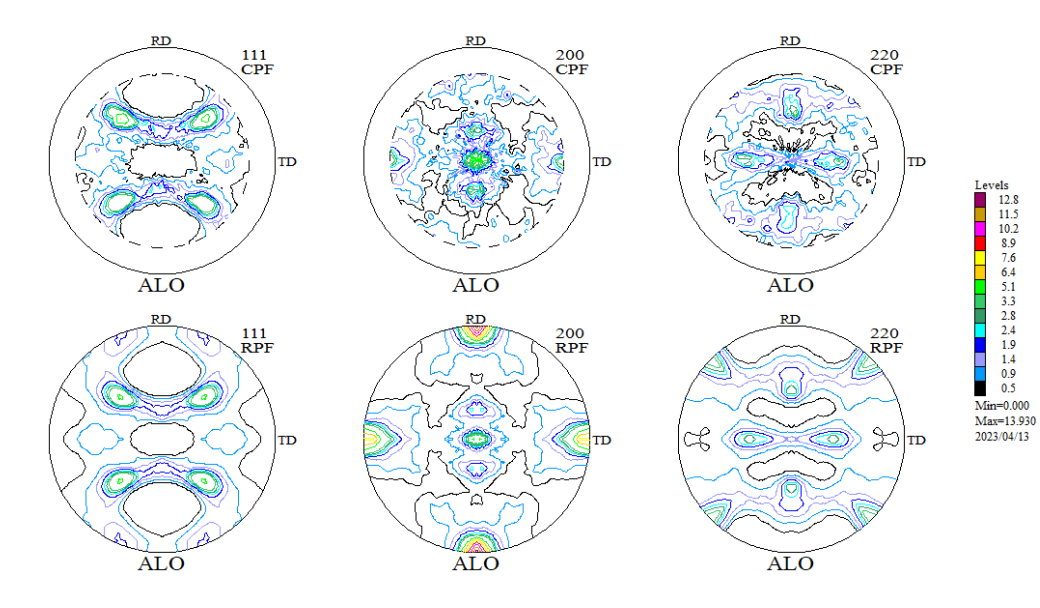

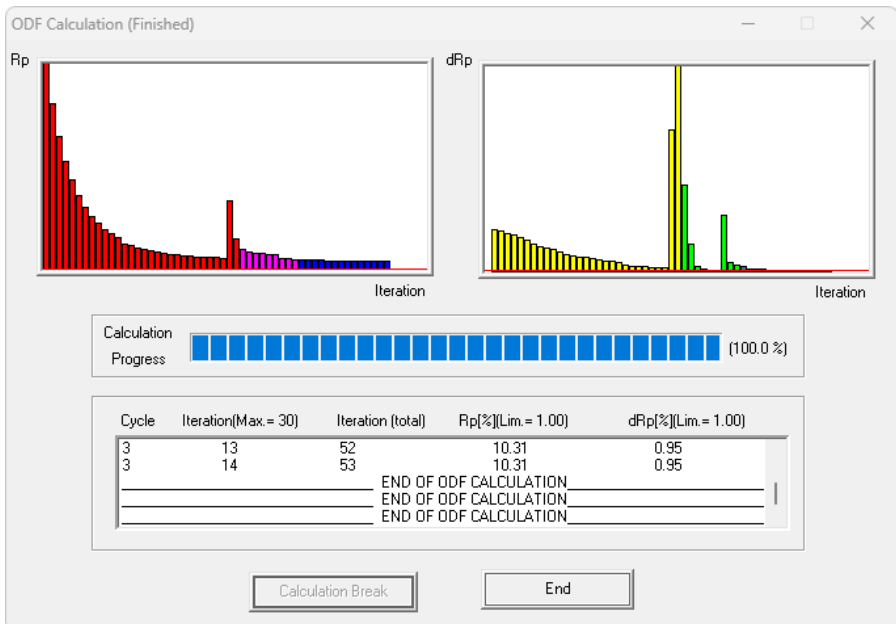

LaboTexによるODF解析 Min=0.000->random(BG)が含まれている可能 性小

<u>ODF図をExportし、Random(BG)定量を行う</u>

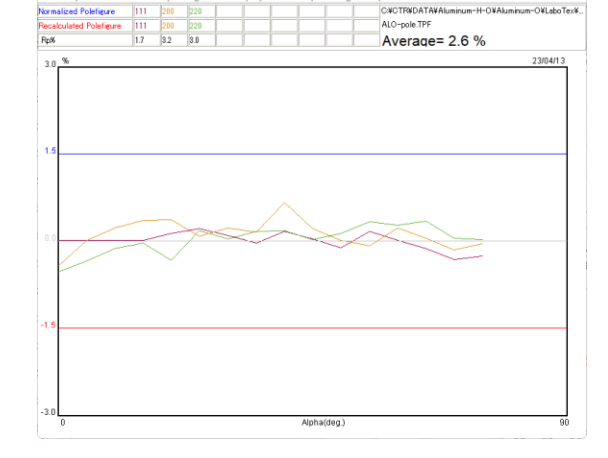

Rp%は測定時より下がる

Random(BG)が含まれると Rp%は低下する傾向あり

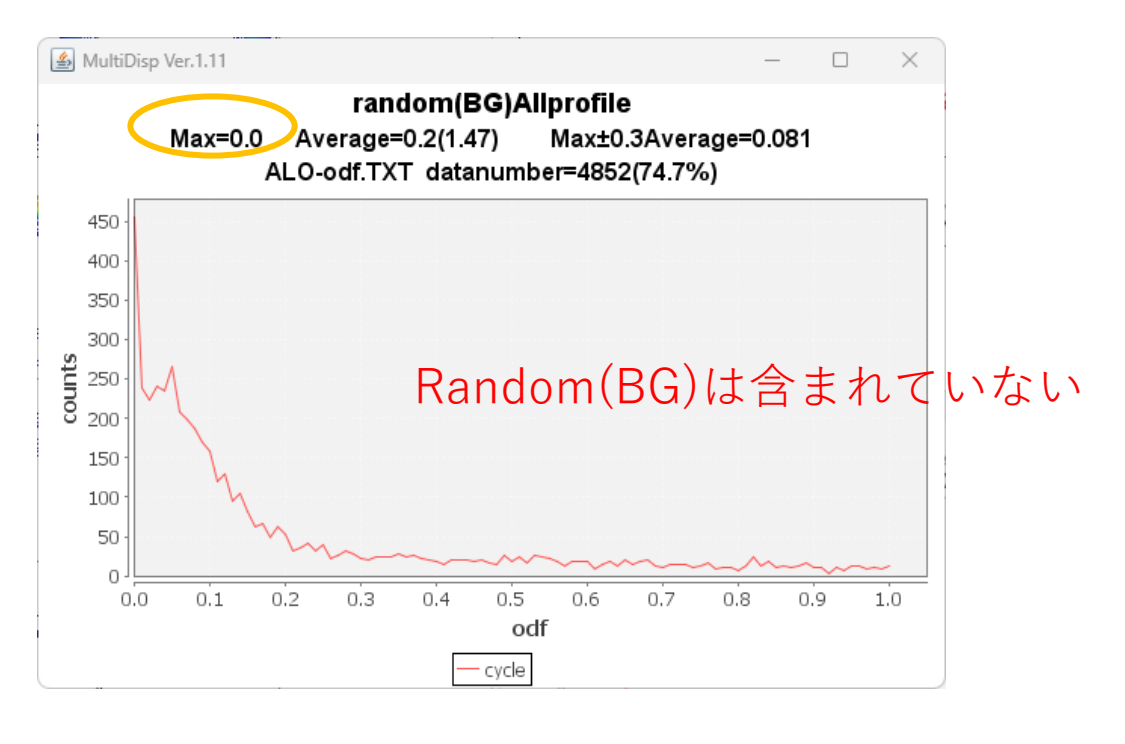

# VolumeFraction

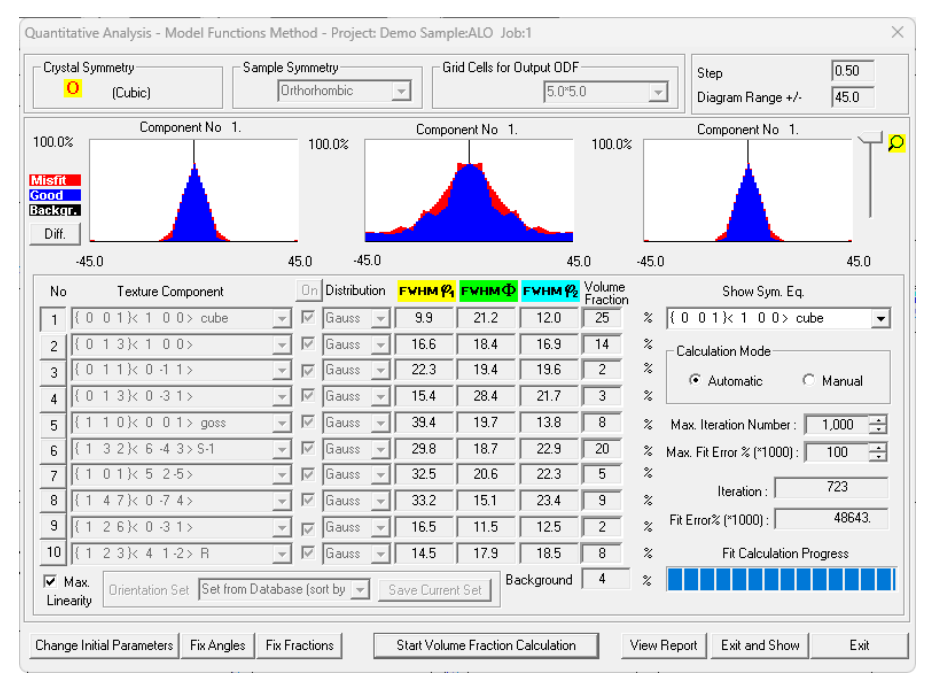

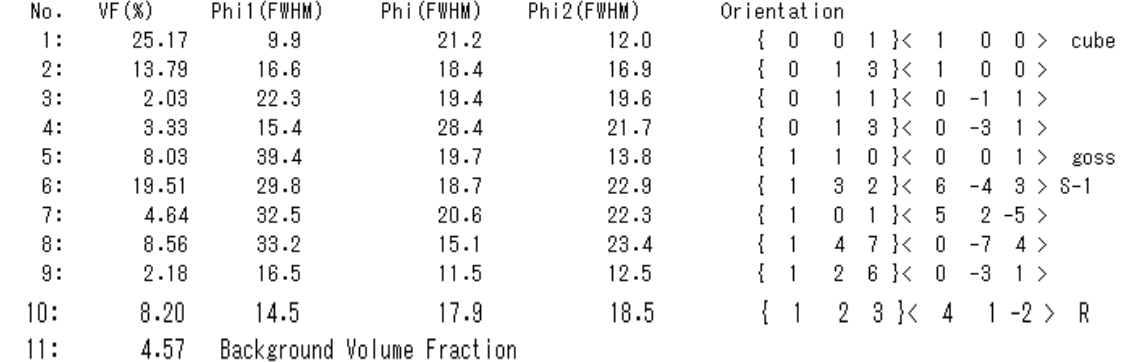

#### Backgound=random(BG)+other=0+Other=1.0 VolumeFractionが決定されている

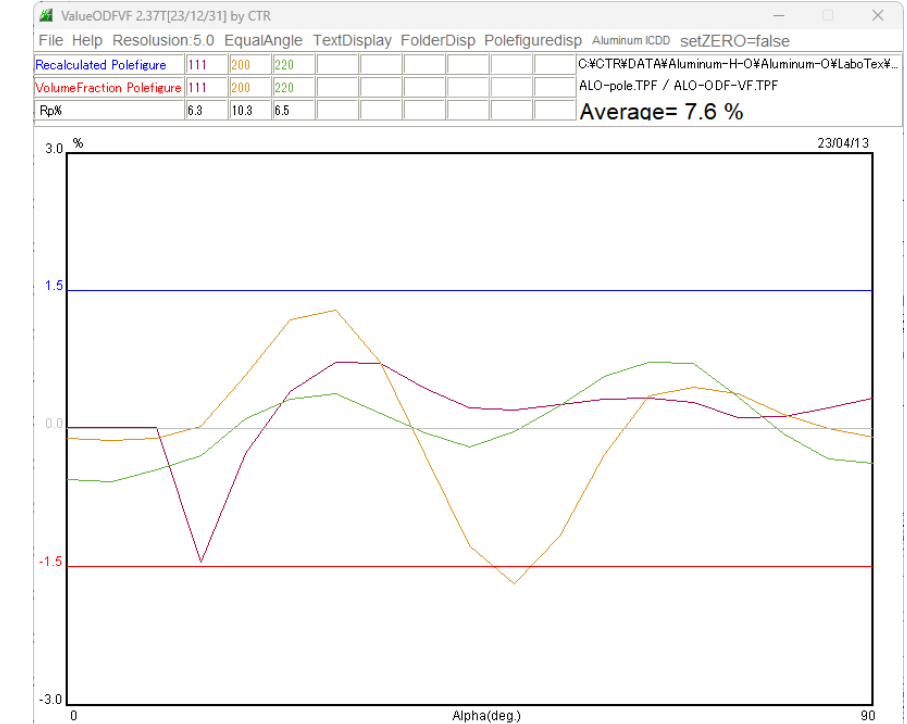

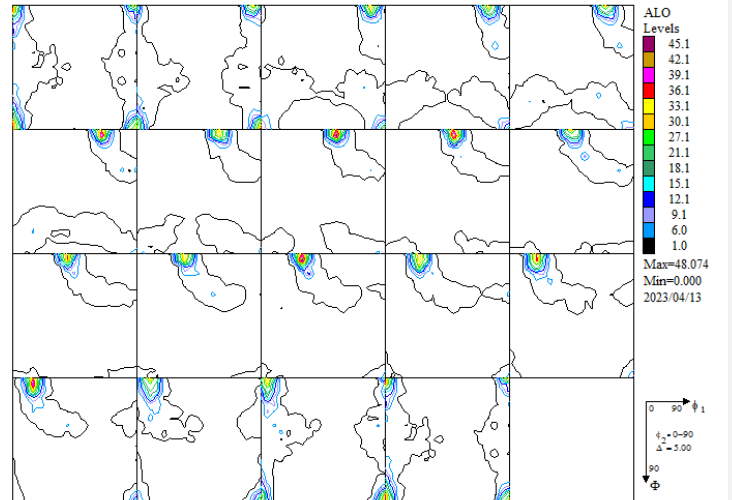

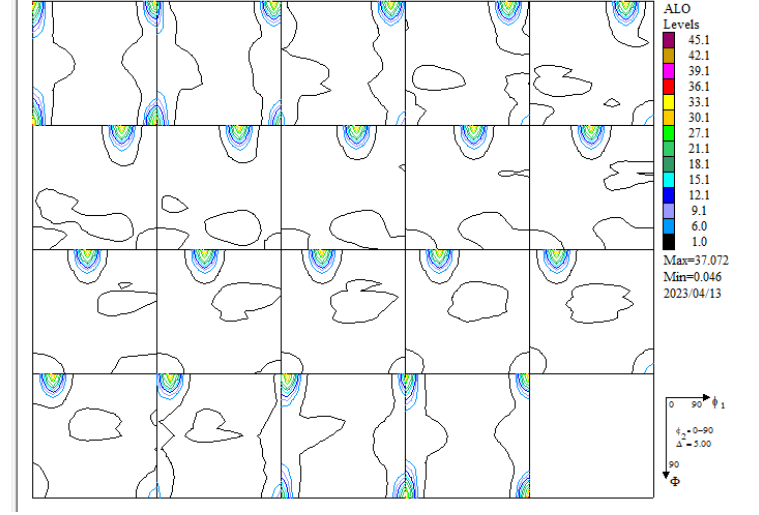

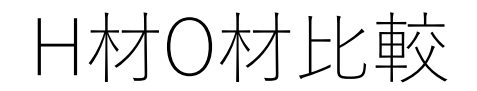

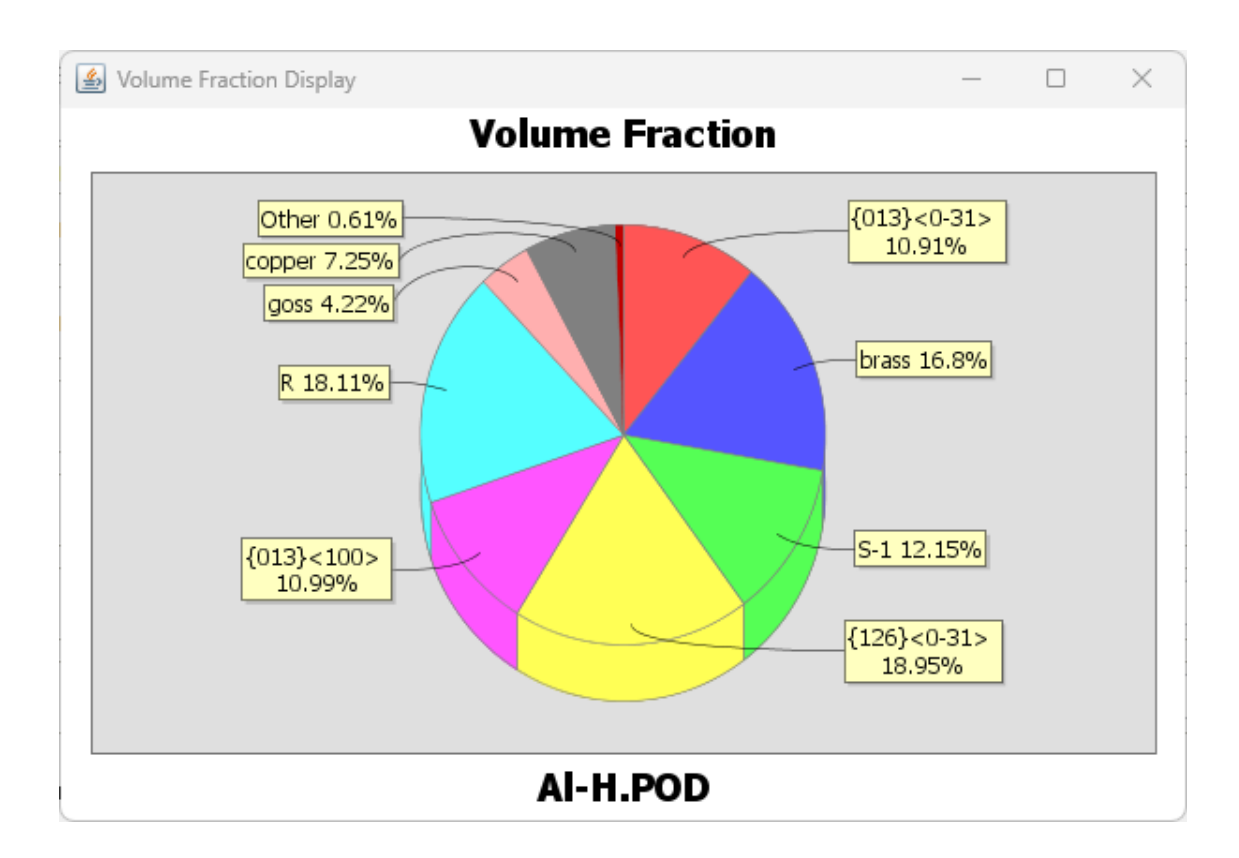

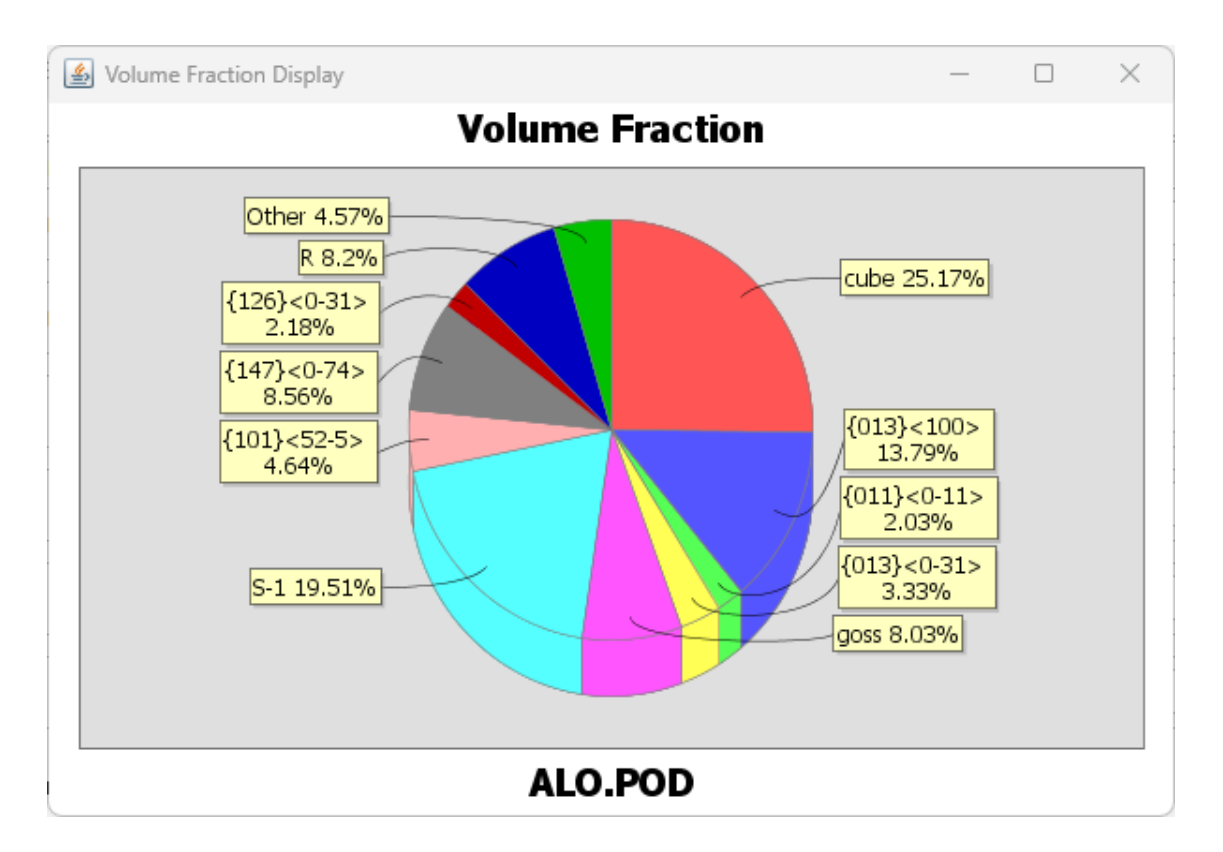